## **APROB COORDONAT**

**Director SRL "Oxfort-Prim" Serviciului Fiscal de Stat** 

#### **Oxana FURTUNA**

Digitally signed by Furtuna Oxana Date: 2023.10.06 07:12:26 EEST Reason: MoldSign Signature Location: Moldova

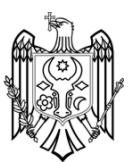

#### **PROGRAMA CURSULUI DE FORMARE PROFESIONALĂ**

## **"Programul de calcul tabelar Microsoft Excel"**

# **pentru funcţionarii fiscali din cadrul Serviciului Fiscal de Stat**

*Durata cursului – 3 zile Total ore de curs – 24 ore*

## *Formatori: Natalia Podoprigora*

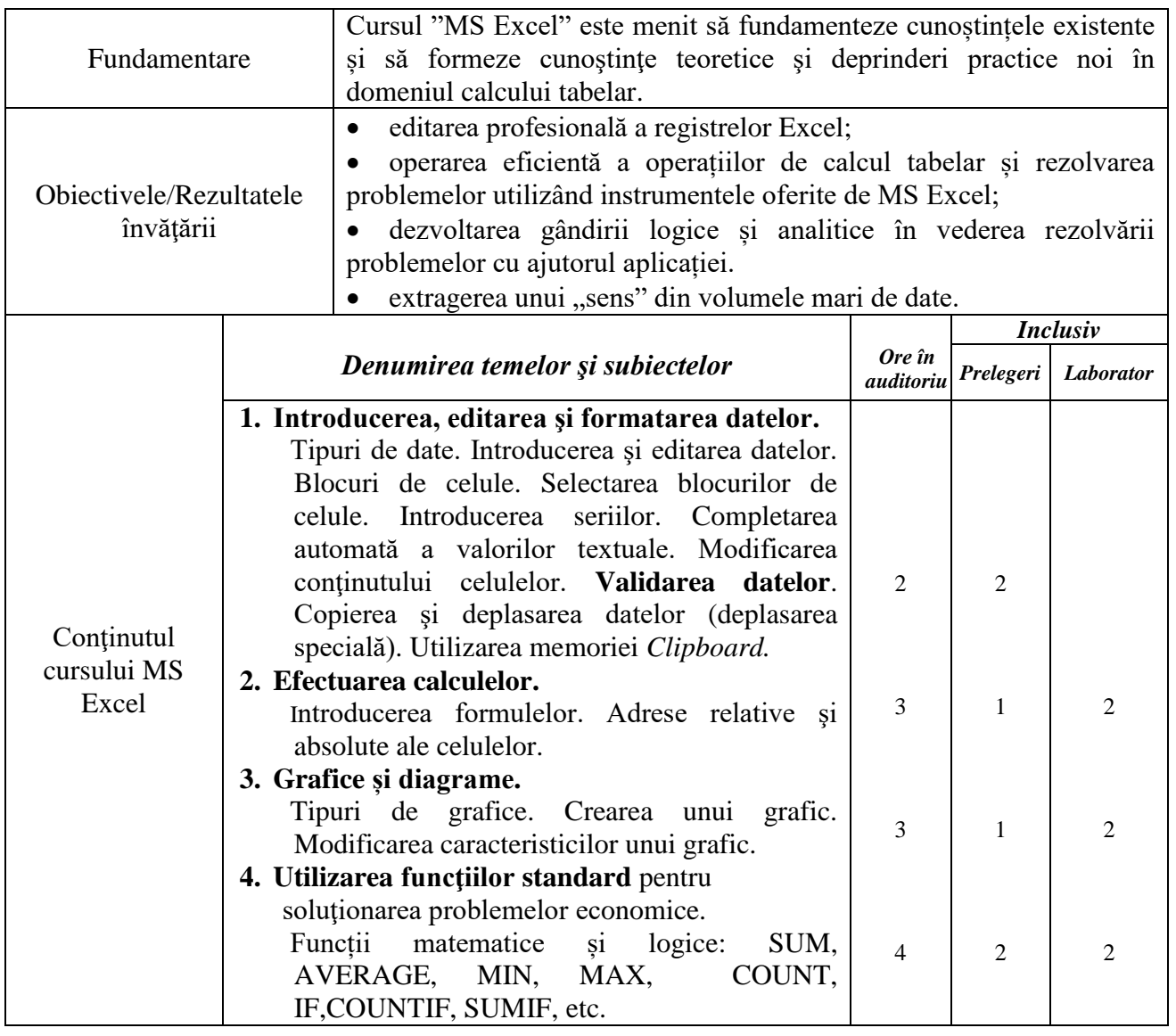

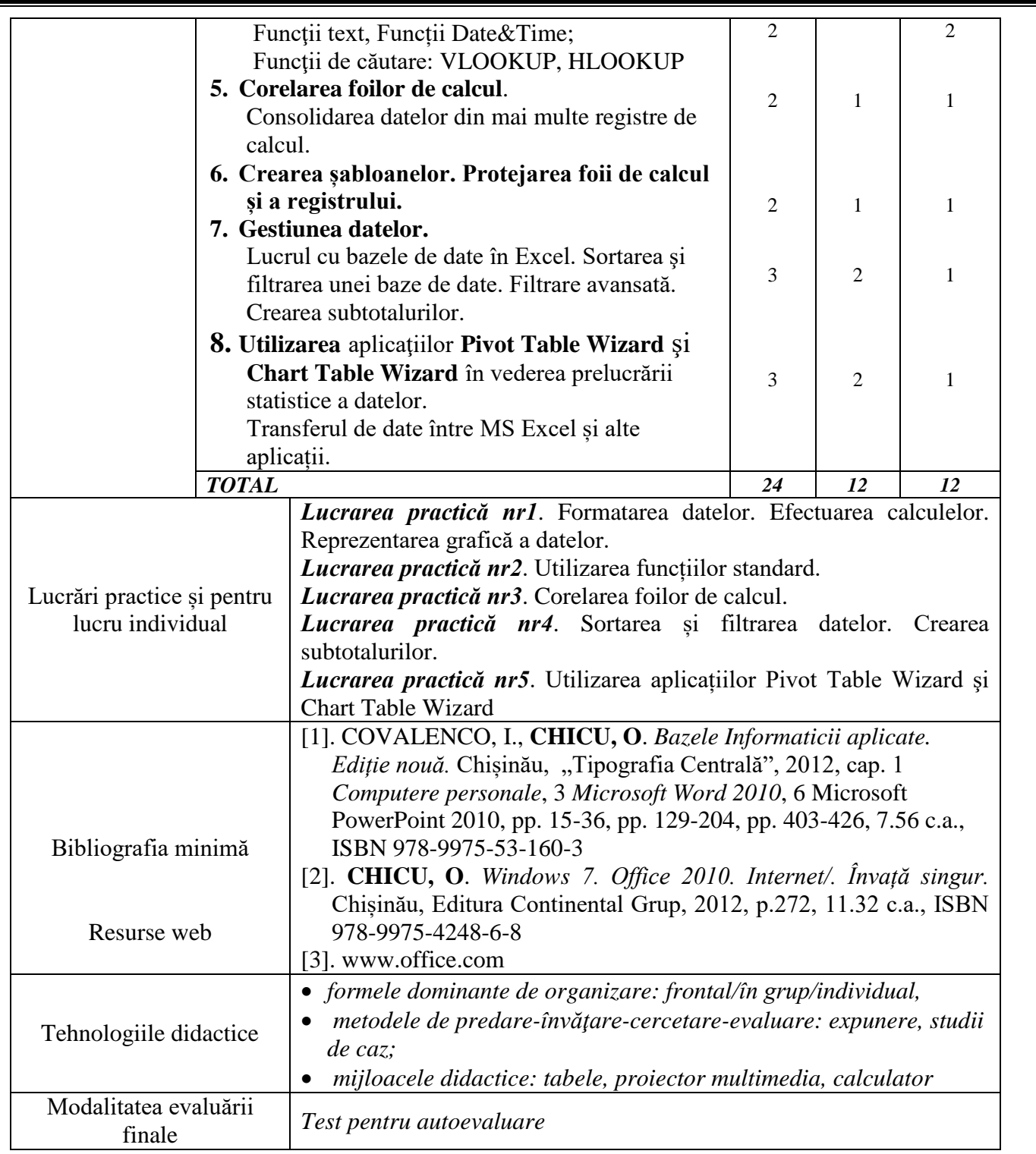